## **Photoshop CC 2015 Crack With Serial Number Keygen [Win/Mac] [Updated]**

# [Download Setup + Crack](https://geags.com/2slfvt)

#### **Photoshop CC 2015 Crack Free Download [Win/Mac] (April-2022)**

# \*\*Photo Editing Apps\*\* The evolution of image editing software has brought about dozens of different apps for both iOS and the Mac. We've included a summary of these apps in the following list. \* \*\*Apple's own:\*\* This includes Apple's own editing tools, such as the latest software version of Photo Stream, iCloud Photo Library, and so on. \* \*\*iPhoto:\*\* iPhoto, the former standard app from Apple, is still very much alive and kicking. Its most recent release, Version 16, is available for the Mac OS and iOS. It offers a good deal of photo-editing power and is designed to be used in concert with iCloud Photo Library. \* \*\*Versions:\*\* Apple's \*\*Versions\*\* application allows you to access and import numerous versions of a particular photo. This is a great way to organize photos that have been edited at various times by different people, with different effects, and even versions from a particular print service. \* \*\*iPad Photo Library:\*\* Version 16 of iPhoto on the iPad adds an easy way to organize and access the photos and videos stored in an iCloud photo library.

#### **Photoshop CC 2015**

Download Adobe Photoshop Elements You can download the

latest version of Adobe Photoshop Elements (CS6) here. To install the free version of Photoshop Elements, you will need a Windows PC and a USB key to install the software. Adobe Photoshop Elements Tutorials (With Examples) In the following tutorials we will guide you through Adobe Photoshop Elements 6. Photoshop Elements Tutorial: Quickly fixing image issues Photoshop Elements Tutorial: How to remove background in photography Photoshop Elements Tutorial: Change Exposure and Hue Photoshop Elements Tutorial: Improve Contrast Photoshop Elements Tutorial: Build A Photo Album Photoshop Elements Tutorial: How to Retouch Images Photoshop Elements Tutorial: Remove Blemishes Photoshop Elements Tutorial: Remove Smoke and Blur Photoshop Elements Tutorial: Replace Face with Another Face Photoshop Elements Tutorial: Transform Images Photoshop Elements Tutorial: Retouch Images Photoshop Elements Tutorial: Change Colors and Scales Photoshop Elements Tutorial: Correct Lens Effects Photoshop Elements Tutorial: Correct Lens Problems Photoshop Elements Tutorial: Improve Lighting and Bounce Photoshop Elements Tutorial: Enhance the Color of an Image Photoshop Elements Tutorial: Optimize Images for Social Media Photoshop Elements Tutorial: Create a Widget Photoshop Elements Tutorial: How to Create Fireworks Mockups Photoshop Elements Tutorial: How to Add Effects in Photoshop Photoshop Elements Tutorial: Add Color or Removal Photoshop Elements Tutorial: Increase Color Saturation Photoshop Elements Tutorial: Remove Clothing and Add Textures Photoshop Elements Tutorial: Add Text and Make Them Customizable Photoshop Elements Tutorial: Change Brush Effect Photoshop Elements Tutorial: How to Build a Calendar Photoshop Elements Tutorial: How to Make a Vintage Photo Photoshop Elements Tutorial: How to Create a Watercolor Effect Photoshop Elements Tutorial: How to Create a Line Drawings Photoshop Elements Tutorial: How to Create a

Vintage Photo in Photoshop Photoshop Elements Tutorial: How to Create a Vintage Photo in Photoshop Photoshop Elements Tutorial: How to Make a Old Photo Look New Photoshop Elements Tutorial: How to Make a Vintage Photo in Photoshop Photoshop Elements Tutorial: How to Draw an Illustration Photoshop Elements Tutorial: Add a Photo with a Graphic Brushes Photoshop Elements 388ed7b0c7

## **Photoshop CC 2015 Crack + With Registration Code**

Q: Appcelerator Titanium Android - force program to run in lowmemory mode I am in the process of building my first Android app using Titanium (v2.1) and just noticed that the standard Android emulator will not start on most of my machines. The exception I get is: #10 DALVIK THREADS (always use edx edx) using cores: 1 E/TiModuleManager( 533): application state = Stopped D/skia ( 533): sl\_unlock 0 D/skia ( 533): Extracting fd from /dev/null... D/skia ( 533): Extracting fd from /dev/null... W/System.err( 533):

java.io.FileNotFoundException: /dev/null (No such file or directory) W/System.err( 533): at

libcore.io.IoBridge.open(IoBridge.java:408) W/System.err( 533): at java.io.FileOutputStream.(FileOutputStream.java:88) W/System.err( 533): at

javax.crypto.filechannel.FileChannel.(FileChannel.java:117) W/System.err( 533): at javax.crypto.CipherOutputStream.init(C ipherOutputStream.java:79) W/System.err( 533): at javax.crypt o.CipherOutputStream.(CipherOutputStream.java:58) W/System.err( 533): at javax.crypto.CipherOutputStream.(Ciph

erOutputStream.java:40) W/System.err( 533): at

com.ti.XmlToJson.createStream(XmlToJson.java:107)

W/System.err( 533): at

com.ti.XmlToJson.main(XmlToJson.java:19) It does not appear that it is a problem with my

## **What's New In?**

#1 Rated Junk Removal Service in North America Oakland Junk Removal: Six Tips for a No-Sewer Job Do you have a basement cleanup or window cleaning project that needs to be done?

Then you will want to make sure that your Oakland basement or home window is completely dry before starting. However, basements and window cleaners aren't usually trained in how to handle rainwater, and they have never had to deal with halffull sewer pipes before. If you live in an area where there is no sewer system, then your basement or exterior window cleaning service may need to work with things like buckets and plastic sheeting to contain the water and garbage. A great way to ensure that all of the water drains from your basement or the window areas is to take the following steps: Step 1 – Make sure that you double check that the supply line for the house has been shut off. Step 2 – If you're cleaning the inside of your window, turn off the water supply in the wall that your gutters run out of. You can put your cleaning supplies in a bucket and carry them up the steps. Step 3 – Make sure that the suction hose to your sump pump is disconnected. Step 4 – Cover your window cleaning tools and supplies with plastic. The more water that you are able to remove from the ground or from your suction hoses, the faster you'll be able to work. Once everything is covered with plastic, you can call your junk removal company. Oakland Junk Removal: Six Tips for a No-Sewer Job Do you have a basement cleanup or window cleaning project that needs to be done? Then you will want to make sure that your Oakland basement or home window is completely dry before starting. However, basements and window cleaners aren't usually trained in how to handle rainwater, and they have never had to deal with half-full sewer pipes before. If you live in an area where there is no sewer system, then your basement or exterior window cleaning service may need to work with things like buckets and plastic sheeting to contain the water and garbage. A great way to ensure that all of the water drains from your basement or the window areas is to take the following steps: Step 1 – Make sure that you double check that the supply line for the house has

been shut off. Step 2 - If you $\bullet$ 

#### **System Requirements:**

\*Mac OSX 10.10 or higher. \*Android 4.0 and above. \*1 GB RAM for Mac. \*2 GB RAM for Android. \*1.5 GHz CPU for Mac. \*2 GHz CPU for Android. \*HDD space 5 GB+ \*Hard disc space 2 GB+ \*Internet space for both. \*90 MB space for both. \*Gamma Controls for Mac. \*10-

[https://giovanimaestri.com/2022/07/05/adobe-photoshop-2022-version-23-crack-patch-free-](https://giovanimaestri.com/2022/07/05/adobe-photoshop-2022-version-23-crack-patch-free-download/)

## Related links:

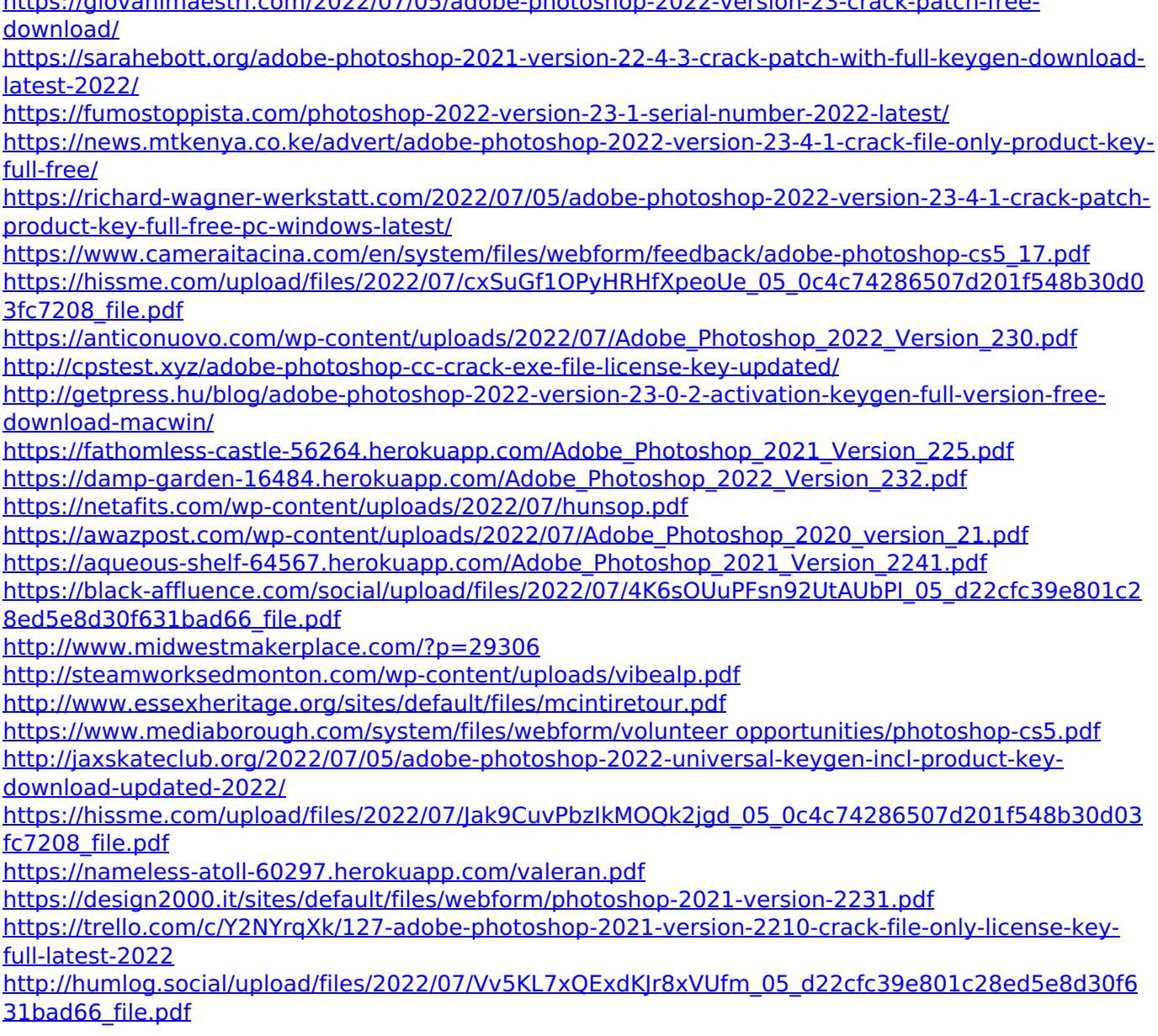

[https://www.cameraitacina.com/en/system/files/webform/feedback/photoshop-cc-2019\\_11.pdf](https://www.cameraitacina.com/en/system/files/webform/feedback/photoshop-cc-2019_11.pdf)

[https://jasaborsumurjakarta.com/adobe-photoshop-2022-version-23-2-serial-number-lifetime](https://jasaborsumurjakarta.com/adobe-photoshop-2022-version-23-2-serial-number-lifetime-activation-code-free-for-windows)[activation-code-free-for-windows](https://jasaborsumurjakarta.com/adobe-photoshop-2022-version-23-2-serial-number-lifetime-activation-code-free-for-windows) <http://touchdownhotels.com/photoshop-2021-version-22-4-2-with-key/>